# Supporting and Troubleshooting Windows 10

#### **Supporting and Troubleshooting Windows 10**

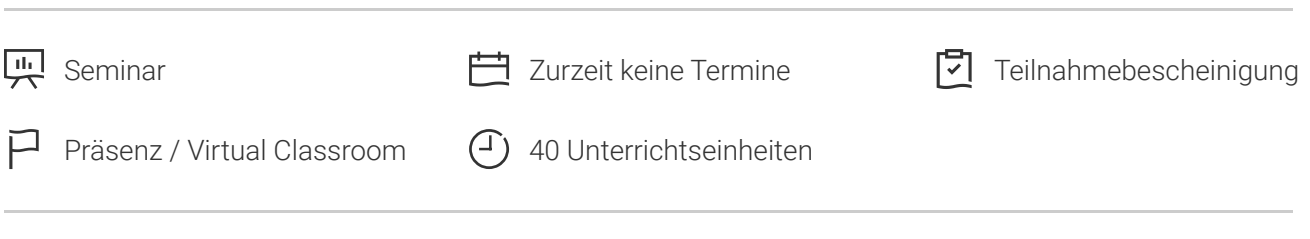

Seminarnummer: 29343 | Herstellernummer: MOC10982

Stand: 06.05.2024. Alle aktuellen Informationen finden Sie unter <https://akademie.tuv.com/s/29343>

Nicht jedes Windows System läuft immer problemlos, ein störungsfreier Betrieb ist aber gerade in Unternehmensinfrastrukturen zwingend notwendig, damit Mitarbeiter effektiv ihren Job machen können.

#### Nutzen

In diesem Seminar erwerben die Teilnehmer die nötigen Kenntnisse, um Windows-10-Desktops und - Geräte in einer Unternehmensumgebung installieren und konfigurieren zu können. Dazu gehören Installation und Anpassung von Betriebssystem und Anwendungen, Konfiguration der lokalen und Remote-Netzwerkkonnektivität sowie des Storage. Des Weiteren erfahren die Teilnehmer, wie man Daten-, Geräte- und Netzwerksicherheit konfiguriert und Windows 10 wiederherstellt.

## Zielgruppe

Enterprise Desktop Support Technicians

### Voraussetzungen

- Netzwerkgrundlagen, einschließlich Transmission Control Protocol/Internet Protocol (TCP/IP), User Datagram Protocol (UDP) und Domain Name System (DNS)
- Microsoft-Active-Directory-Domain-Services (AD DS)-Prinzipien
- Verständnis der Public-Key-Infrastructure (PKI)-Komponenten ■
- Windows-Server-Grundkenntnisse ■
- Grundkenntnisse über Microsoft-Windows 10-Clients, z.B. Besuch der Seminare MOC -MD-100. ■

## Inhalte des Seminars

Implementierung einer T roubleshootingmethodik

- à. Überblick über Windows 10
- Die EDST-Jobrolle
- ■■■■■■■■■■■■■■■■■■Ì. Schritte beim T roubleshooting
- ò, Hilfreiche Tools bei der Fehlersuche

T roubleshooting des Computer-Startups

- **Windows-10-Startupwiederherstellungsumgebung**
- Troubleshooting von Startupeinstellungen Ì.
- ò, Troubleshooting von Problemen mit Betriebssystemdiensten
- Wiederherstellung von mit BitLocker geschützten Festplatten J.

T roubleshooting von Hardware und Gerätetreibern

T roubleshooting von Remote-Computern

- Remote Desktop  $\mathcal{L}_{\mathcal{A}}$
- Remote Assistance
- Windows PowerShell  $\overline{\phantom{a}}$

T roubleshooting von Netzwerkkonnektivitätsproblemen

- Troubleshooting in kabelgebundenen und drahtlosen Netzwerken  $\overline{\phantom{a}}$
- à, Troubleshooting der IPv4/IPv6-Konnektivität
- Troubleshooting der Namensauflösung  $\blacksquare$

T roubleshooting von Gruppenrichtlinien

- **Arbeiten mit GPOs**
- **Lösen von GPO Problemen**

T roubleshooting von Benutzereinstellungen

- Troubleshooting von Problemen bei der Anmeldung J.
- Troubleshooting der Anwendung von Benutzereinstellungen L.

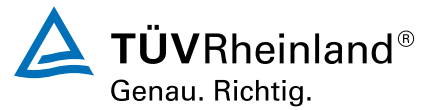

Troubleshooting der Remote-Konnektivität

Troubleshooting der VPN-Konnektivität ■

Troubleshooting des Zugriffs auf Ressourcen innerhalb einer Domäne

- Troubleshooting von Problemen mit Dateiberechtigungen ■
- Wiederherstellung von Dateien, die mit Encrypting File System (EFS) verschlüsselt sind ■
- Troubleshooting von Problemen beim Zugriff auf Drucker ■

Troubleshooting des Zugriffs auf Ressourcen für Clients, die nicht Mitglied der Domäne sind

- Konfiguration und Troubleshooting der Geräteregistrierung ■
- Konfiguration und Troubleshooting von Work Folders ■
- Konfiguration und Troubleshooting des Zugriffs auf OneDrive ■

Troubleshooting von Anwendungen

- Troubleshooting von Problemen bei der Anwendungsinstallation ■
- Troubleshooting von Desktopanwendungen ■
- Verwaltung von Windows Store Apps ■

#### Wartung von Windows 10

- Überwachung und Troubleshooting der Performance ■
- Updates für Anwendungen und Windows bereitstellen ■
- Wiederherstellung von Daten und Betriebssystem ■

### Wichtige Hinweise

Dieser Kurs ist im Januar 2020 aktualisiert worden mit einer aktuelleren Windows 10 Version.

# Terminübersicht und Buchung

Buchen Sie Ihren Wunschtermin jetzt direkt online unter <https://akademie.tuv.com/s/29343>und profitieren Sie von diesen Vorteilen:

- Schneller Buchungsvorgang ■
- Persönliches Kundenkonto ■
- Gleichzeitige Buchung für mehrere Teilnehmer:innen ■

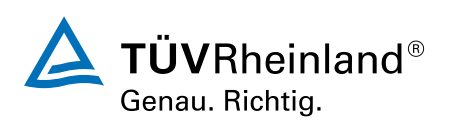

Alternativ können Sie das Bestellformular verwenden, um via Fax oder E-Mail zu bestellen.

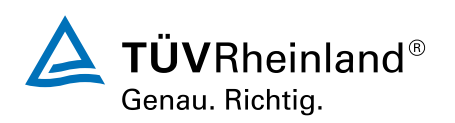